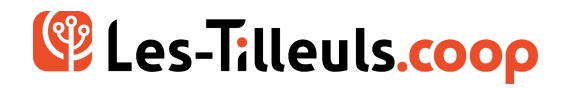

## PROGRAMME DE FORMATION **Découvrir le protocole Mercure**

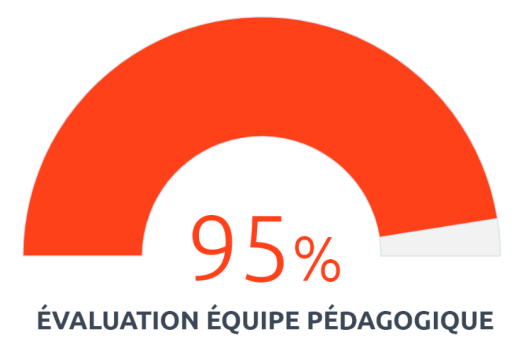

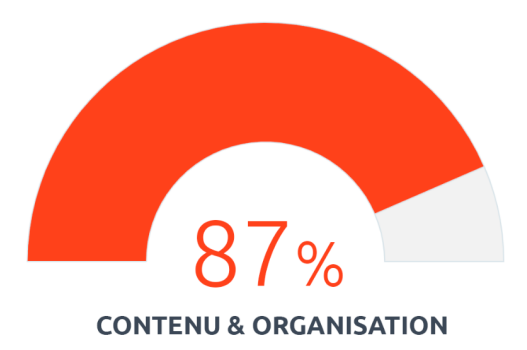

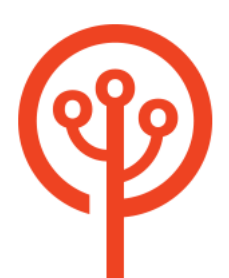

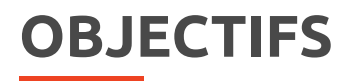

Avec cette formation, vous découvrirez les bases de Mercure puis vous apprendrez à l'utiliser avec PHP via les frameworks Symfony et API Platform.

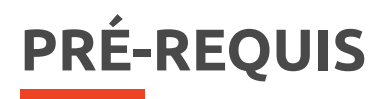

- ➔ Connaissance de POO
- ➔ Connaissance en PHP
- → Apporter son ordinateur sous Linux ou MacOS avec Docker et docker-compose à jour

# **PUBLIC VISÉ**

Développeuses et développeurs PHP.

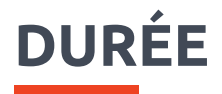

1 jour.

## **MOYENS ET MÉTHODES PÉDAGOGIQUES**

- → Présentation des concepts théoriques.
- **→** Ateliers avec cas pratiques.

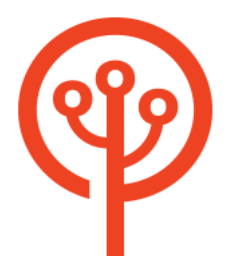

# **MODALITÉS D'ÉVALUATION**

- ➔ Diagnostic préalable à l'inscription
- ➔ Evaluation en contrôle continue (ateliers et exercices pendant la formation)
- ➔ QCM en fin de formation

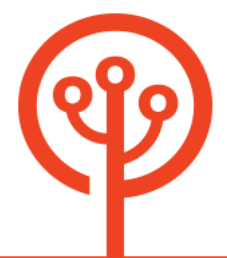

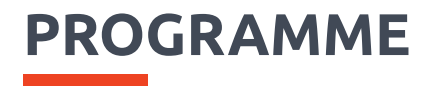

#### **Présentation du protocole**

Cas d'usage

- ➔ Disponibilité en direct
- ➔ Emplois asynchrones
- **→** Montage collaboratif

Différences et similarités entre Mercure et les protocoles existants

- ➔ Avec Server-Sent Events
- ➔ Avec Websocket
- ➔ Avec Websub
- ➔ Avec Web Push

Présentation de HTTP/2 et de son utilisation par Mercure

Présentation de HTTP/3 et de son utilisation par Mercure

#### **Le Hub**

- ➔ Installation classique
- **→** Installation avec Docker
- ➔ Installation avec Kubernetes
- → Le support automatique des protocoles HTTP/2 et HTTPS (via Let's Encrypt)
- ➔ Configuration
- ➔ Implémentation alternative (Hub Node.js)

#### **Côté client**

- ➔ JavaScript : la classe EventSource
- ➔ Considérations relatives aux cookies cross-domains
- ➔ Configurer les CORS
- ➔ Polyfill pour les vieux navigateurs

#### **Autorisation**

- ➔ Présentation du mécanisme d'autorisation de Mercure
- ➔ Présentation du format de tokens JWT
- ➔ Les targets
- ➔ Droits de publication
- ➔ Droits d'abonnement
- **→** Autorisation via cookies

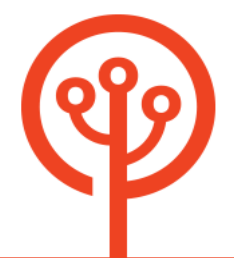

➔ Autorisation via en-tête HTTP

#### **Mercure et les API**

- ➔ Rappels sur REST, HATEOAS et l'hypermédia
- ➔ Présentation du mécanisme d'auto-découvrabilité de Mercure via Web Linking
- ➔ Utiliser Mercure pour les subscriptions GraphQL

#### **Intégration de Mercure avec les principaux frameworks et langages**

- ➔ Exemple avec API Platform et Symfony (PHP, via Hub)
- ➔ Exemple avec Node.js (via Hub)
- ➔ Utilisation sans hub avec Go
- ➔ Utilisation sans hub avec Node.js

#### **Le chiffrement de bout en bout**

## **NOTES**

Nous pouvons ajuster la formation à vos besoins, en mettant l'accent sur un aspect plus particulier du développement.

### **PSH**

Les personnes en situation de handicap sont invitées à contacter en toute confidentialité notre équipe pour définir les modalités d'accueil de la formation **[PSH@les-tilleuls.coop](mailto:PSH@les-tilleuls.coop)**.

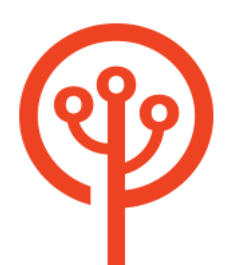